# **Secure Shell Client**

**Matt Williamson**

 **SSH, The Secure Shell** Daniel J. Barrett,Richard E. Silverman,Robert G. Byrnes,2005-05-10 Are you serious about network security? Then check out SSH, the Secure Shell, which provides key-based authentication and transparent encryption for your network connections. It's reliable, robust, and reasonably easy to use, and both free and commercial implementations are widely available for most operating systems. While it doesn't solve every privacy and security problem, SSH eliminates several of them very effectively. Everything you want to know about SSH is in our second edition of SSH, The Secure Shell: The Definitive Guide. This updated book thoroughly covers the latest SSH-2 protocol for system administrators and end users interested in using this increasingly popular TCP/IP-based solution. How does it work? Whenever data is sent to the network, SSH automatically encrypts it. When data reaches its intended recipient, SSH decrypts it. The result is transparent encryption-users can work normally, unaware that their communications are already encrypted. SSH supports secure file transfer between computers, secure remote logins, and a unique tunneling capability that adds encryption to otherwise insecure network applications. With SSH, users can freely navigate the Internet, and system administrators can secure their networks or perform remote administration. Written for a wide, technical audience, SSH, The Secure Shell: The Definitive Guide covers several implementations of SSH for different operating systems and computing environments. Whether you're an individual running Linux machines at home, a corporate network administrator with thousands of users, or a PC/Mac owner who just wants a secure way to telnet or transfer files between machines, our indispensable guide has you covered. It starts with simple installation and use of SSH, and works its way to in-depth case studies on large, sensitive computer networks. No matter where or how you're shipping information, SSH, The Secure Shell: The Definitive Guide will show you how to do it securely.

 *Unix Secure Shell* Anne H. Carasik,1999 CD-ROM includes: Implementations of Secure Shell for UNIX, Windows, and other operating systems; SecureCRT; F-Secure SSH Windows clients; NT port for ssh and sshd clients; VMS client; F-Secure SSH Macintosh clients.

 *Implementing SSH* Himanshu Dwivedi,2003-11-04 A tactical guide to installing, implementing, optimizing, and supporting SSH in order to secure your network Prevent unwanted hacker attacks! This detailed guide will show you how to strengthen your company system's defenses, keep critical data secure, and add to the functionality of your network by deploying SSH. Security expert Himanshu Dwivedi shows you ways to implement SSH on virtually all operating systems, desktops, and servers, so your system is safe, secure, and stable. Learn how SSH fulfills all the core items in security, including authentication, authorization, encryption, integrity, and auditing. Also, discover methods to optimize the protocol for security and functionality on Unix, Windows, and network architecture environments. Additionally, find out about the similarities and differences of the major SSH servers and clients. With the help of numerous architectural examples and case studies, you'll gain the necessary skills to: \* Explore many remote access solutions, including the theory, setup, and configuration of port forwarding \* Take advantage of features such as secure e-mail, proxy, and dynamic port forwarding \* Use SSH on network devices that are traditionally managed by Telnet \* Utilize SSH as a VPN solution in both a server and client aspect \* Replace insecure protocols such as Rsh, Rlogin, and FTP \* Use SSH to secure Web browsing and as a secure wireless (802.11) solution

 **Pro OpenSSH** Michael Stahnke,2006-11-22 \* Authored by two Fortune 100 system administrators responsible for the architecture and deployment of OpenSSH across several hundred corporate servers. \* Covers commonplace yet often confusing deployment scenarios that come up daily in enterprise environments, large and small. \* Focuses upon the worlds most prevalent SSH implementation, OpenSSH.

 *SSH Mastery* Michael W Lucas,2018-02-06 The best-selling text on SSH, newly revised and updated! Secure Shell (SSH) lets sysadmins securely manage remote systems. It's powerful, complicated, and confusing. Lose the confusion. SSH Mastery: OpenSSH, PuTTY, Tunnels and Keys rescues you from sifting through decades of obsolete online tutorials and quickly makes you an SSH journeyman. You'll learn to · eliminate passwords · manage access by users, groups, addresses, and more · securely move files around your network · forward graphic displays · proxy TCP connections · build SOCKS proxies · centrally manage and distribute keys and configurations · use SSH as secure transport for other applications · build virtual private networks · create Certificate Authorities for truly large scale deployment Master Secure Shell with SSH Mastery! #ssh2e

 **Secure Shell** Bradley J. Tannor,2023-03-05 An OpenSSH SSH manual compilation. The manuals cover the OpenSSH SSH client; configuration file; authentication agent; key generator, manager, and converter; authentication agent's private key identity adder; daemon; daemon configuration file; public key gatherer; and host-based authentication helper. They also cover the OpenSSH SFTP server subsystem, secure file transfer program, and secure copy program. Edition 1 is current as of October 2022.

 *Secure Shell* Bradley Tannor,2022-10-25 An OpenSSH SSH manual compilation. The manuals cover the OpenSSH SSH client; configuration file; authentication agent; key generator, manager, and converter; authentication agent's private key identity adder; daemon; daemon configuration file; public key gatherer; and host-based authentication helper. They also cover the OpenSSH SFTP server subsystem, secure file transfer program, and secure copy program. Edition 1 is current as of October 2022.

 **Linux Security Cookbook** Daniel J. Barrett,Richard E. Silverman,Robert G. Byrnes,2003-06-02 Computer security is an ongoing process, a relentless contest between system administrators and intruders. A good administrator needs to stay one step ahead of any adversaries, which often involves a continuing process of education. If you're grounded in the basics of security, however, you won't necessarily want a complete treatise on the subject each time you pick up a book. Sometimes you want to get straight to the point. That's exactly what the new Linux Security Cookbook does. Rather than provide a total security solution for Linux computers, the authors present a series of easy-to-follow recipes--short, focused pieces of code that administrators can use to improve security and perform common tasks securely.The Linux Security Cookbook includes real solutions to a wide range of targeted problems, such as sending encrypted email within Emacs, restricting access to network services at particular times of day, firewalling a webserver, preventing IP spoofing, setting up key-based SSH authentication, and much more. With over 150 ready-to-use scripts and configuration files, this unique book helps administrators secure their systems without having to look up specific syntax. The book begins with recipes devised to establish a secure system, then moves on to secure day-to-day practices, and concludes with techniques to help your system stay secure.Some of the recipes you'll find in this book are: Controlling access to your system from firewalls down to individual services, using iptables, ipchains, xinetd, inetd, and more Monitoring your network with tcpdump, dsniff, netstat, and other tools Protecting network connections with Secure Shell (SSH) and stunnel Safeguarding email sessions with Secure Sockets Layer (SSL) Encrypting files and email messages with GnuPG Probing your own security with password crackers, nmap, and handy scripts This cookbook's proven techniques are derived from hardwon experience. Whether you're responsible for security on a home Linux system or for a large corporation, or somewhere in between, you'll find valuable, to-the-point, practical recipes for dealing with everyday security issues. This book is a system saver.

 *PfSense 2 Cookbook* Matt Williamson,2011-03-23 Master Wicket by example by implementing real-life solutions to every day tasks.

 **Next Generation SSH2 Implementation** Dale Liu,2011-04-18 New security risks, continuously evolving regulation and increasing security standards have created new and growing needs for secure internal information transfers, which SSH provides. This book addresses these new trends in depth, offering the most up-to-date information on the integration of SSH into a security environment. It covers the newest features and applications of SSH-2 (which received Proposed Standard status from the IETF in 2006). SSH2 is more secure than previous versions and has many expanded uses on a wider variety of computing platforms. Another particular note driving new SSH2 adoption are the requirements of recent legislation (PCI/HIPAA/SOX/FISMA). SSH 2 has become an even more valuable tool, as it provides communications security compliance with the latest standards. This book offers the most up-to-date information on SSH2 in a practical, hands-on, tutorial-style reference that goes well beyond UNIX implementation. It concentrates on the latest version of SSH 2 with all new information. \* Discover why SSH2 offers more robust security than SSH1 and how to incorporate it into your network administration software toolbox.

**Ssh The Secure Shell: The Definitive Guide** David J. Barrett,2005-01-01

 **Secure Shell in the Enterprise** Jason Reid,2003 bull; bull;Covers the new Solaris Secure Shell for all versions of Solaris bull;Shows how to secure remote logins, integrate Secure Shell into existing scripts and avoid common problems bull;Written by Jason Reid, a member of the Solaris System Test group at Sun Microsystems, Inc.

 *Learning Python Networking* José Manuel Ortega,Dr. M. O. Faruque Sarker,Sam Washington,2019-03-29 Achieve improved network programmability and automation by leveraging powerful network programming concepts, algorithms, and tools Key FeaturesDeal with remote network servers using SSH, FTP, SNMP and LDAP protocols.Design multi threaded and event-driven architectures for asynchronous servers programming.Leverage your Python programming skills to build powerful network applicationsBook Description Network programming has always been a demanding

task. With full-featured and well-documented libraries all the way up the stack, Python makes network programming the enjoyable experience it should be. Starting with a walk through of today's major networking protocols, through this book, you'll learn how to employ Python for network programming, how to request and retrieve web resources, and how to extract data in major formats over the web. You will utilize Python for emailing using different protocols, and you'll interact with remote systems and IP and DNS networking. You will cover the connection of networking devices and configuration using Python 3.7, along with cloud-based network management tasks using Python. As the book progresses, socket programming will be covered, followed by how to design servers, and the pros and cons of multithreaded and event-driven architectures. You'll develop practical clientside applications, including web API clients, email clients, SSH, and FTP. These applications will also be implemented through existing web application frameworks. What you will learnExecute Python modules on networking toolsAutomate tasks regarding the analysis and extraction of information from a networkGet to grips with asynchronous programming modules available in PythonGet to grips with IP address manipulation modules using Python programmingUnderstand the main frameworks available in Python that are focused on web applicationManipulate IP addresses and perform CIDR calculationsWho this book is for If you're a Python developer or a system administrator with Python experience and you're looking to take your first steps in network programming, then this book is for you. If you're a network engineer or a network professional aiming to be more productive and efficient in networking programmability and automation then this book would serve as a useful resource. Basic knowledge of Python is assumed.

 **Building Secure Servers with Linux** Michael D. Bauer,2002 Linux consistently turns up high in the list of popular Internet servers, whether it's for the Web, anonymous FTP, or general services like DNS and routing mail. But security is uppermost on the mind of anyone providing such a service. Any server experiences casual probe attempts dozens of time a day, and serious break-in attempts with some frequency as well. As the cost of broadband and other high-speed Internet connectivity has gone down, and its availability has increased, more Linux users are providing or considering providing Internet services such as HTTP, Anonymous FTP, etc., to the world at large. At the same time, some important, powerful, and popular Open Source tools have emerged and rapidly matured--some of which rival expensive commercial equivalents--making Linux a particularly appropriate platform for providing secure Internet services. Building Secure Servers with Linux will help you master the principles of reliable system and network security by combining practical advice with a firm knowledge of the technical tools needed to ensure security. The book focuses on the most common use of Linux--as a hub offering services to an organization or the larger Internet--and shows readers how to harden their hosts against attacks. Author Mick Bauer, a security consultant, network architect, and lead author of the popular Paranoid Penguin column in Linux Journal, carefully outlines the security risks, defines precautions that can minimize those risks, and offers recipes for robust security. The book does not cover firewalls, but covers the more common situation where an organization protects its hub using other systems as firewalls, often proprietary firewalls. The book includes: Precise directions for

securing common services, including the Web, mail, DNS, and file transfer. Ancillary tasks, such as hardening Linux, using SSH and certificates for tunneling, and using iptables for firewalling. Basic installation of intrusion detection tools. Writing for Linux users with little security expertise, the author explains security concepts and techniques in clear language, beginning with the fundamentals. Building Secure Servers with Linux provides a unique balance of big picture principles that transcend specific software packages and version numbers, and very clear procedures on securing some of those software packages. An all-inclusive resource for Linux users who wish to harden their systems, the book covers general security as well as key services such as DNS, the Apache Web server, mail, file transfer, and secure shell. With this book in hand, you'll have everything you need to ensure robust security of your Linux system.

 *Computer Networking* Olivier Bonaventure,2016-06-10 Original textbook (c) October 31, 2011 by Olivier Bonaventure, is licensed under a Creative Commons Attribution (CC BY) license made possible by funding from The Saylor Foundation's Open Textbook Challenge in order to be incorporated into Saylor's collection of open courses available at: http: //www.saylor.org. Free PDF 282 pages at https:

//www.textbookequity.org/bonaventure-computer-networking-principles-protocols-and-practice/ This open textbook aims to fill the gap between the open-source implementations and the open-source network specifications by providing a detailed but pedagogical description of the key principles that guide the operation of the Internet. 1 Preface 2 Introduction 3 The application Layer 4 The transport layer 5 The network layer 6 The datalink layer and the Local Area Networks 7 Glossary 8 Bibliography

 *SSH Configuration Interface. Design and Implementation of a "student Self-service Portal" for Accessing to Linux-VMs* Gheorghe Mironica,2021-10-20 Bachelor Thesis from the year 2020 in the subject Computer Science - Software, grade: 1.7, University of Applied Sciences Ulm, course: Computer Science, language: English, abstract: Secure Shell (SSH) is mainly used for managing most of the world's web servers. It creates a secure channel on top of an unsecured network by using the client-server model. The problem arises with the increase in the number of clients that leads to a corresponding increase in the maintenance work for the server administration. This thesis offers an insight into this problem and the solution to it. The SSH Configuration Interface (SSH CI) is one possible solution to simplify the process. It's a client-server application that provides a simple but intuitive user interface (UI) to the users, so they can upload their public key directly to the server. The server thereon handles the request and, thus, excludes the need of an administration interaction from this process. The SSH protocol uses encryption to secure the connection between a client and a server. It's mainly used to log into a remote machine and execute commands, but there are other useful features available like tunneling and forwarding of Transmission Control Protocol (TCP) ports. An SSH connection supports multiple methods of authentication, the most common being the public key authentication. The advantage of it over a simple password, for example, is security and flexibility. Public key authentication provides a security level that even extremely long passwords can't offer. In a situation where multiple users have access to the same account on the server by using SSH key

authentication, it is easy to revoke access to any of them just by deleting their public key from the server. No password has to be shared across the users.

 **Securing Windows NT/2000 Servers for the Internet** Stefan Norberg,2001 This concise guide pares down installation and configuration instructions into a series of checklists for Windows administrators. Topics include: Windows NT/2000 security threats, architecture of the Windows NT/2000 operating system and typical perimeter networks, how to build a Windows NT bastion host, and configuring Windows and network services.

 **The Linux Command Line, 2nd Edition** William Shotts,2019-03-05 You've experienced the shiny, point-and-click surface of your Linux computer--now dive below and explore its depths with the power of the command line. The Linux Command Line takes you from your very first terminal keystrokes to writing full programs in Bash, the most popular Linux shell (or command line). Along the way you'll learn the timeless skills handed down by generations of experienced, mouse-shunning gurus: file navigation, environment configuration, command chaining, pattern matching with regular expressions, and more. In addition to that practical knowledge, author William Shotts reveals the philosophy behind these tools and the rich heritage that your desktop Linux machine has inherited from Unix supercomputers of yore. As you make your way through the book's short, easily-digestible chapters, you'll learn how to: • Create and delete files, directories, and symlinks • Administer your system, including networking, package installation, and process management • Use standard input and output, redirection, and pipelines • Edit files with Vi, the world's most popular text editor • Write shell scripts to automate common or boring tasks • Slice and dice text files with cut, paste, grep, patch, and sed Once you overcome your initial shell shock, you'll find that the command line is a natural and expressive way to communicate with your computer. Just don't be surprised if your mouse starts to gather dust.

 *Cisco PIX Firewalls* Umer Khan,2005-06-21 Umer Khan's first book, Cisco Security Specialist's Guide to PIX Firewalls, ISBN: 1931836639, has consistently maintained its spot as the #1 best-selling PIX book on amazon.com by providing readers with a clear, comprehensive, and independent introduction to PIX Firewall configuration. With the market for PIX Firewalls maintaining double digit growth and several major enhancements to both the PIX Firewall and VPN Client product lines, this book will have enormous appeal with the audience already familiar with his first book. The Cisco Pix firewall is the #1 market leading firewall, owning 43% market share. Cisco is poised to release the newest, completely re-designed version 7 of the Pix operating system in the first quarter of 2004 Cisco Pix Firewalls: configure | manage | troubleshoot Covers all objectives on the new Cisco Pix certification exam, making this book the perfect study guide in addition to professional reference Umer Khan's first book Cisco Security Specialist's Guide to PIX Firewall has been the #1 market leading Cisco Pix book since it was published in 2002

 **Ask a Manager** Alison Green,2018-05-01 From the creator of the popular website Ask a Manager and New York's workadvice columnist comes a witty, practical guide to 200 difficult professional conversations—featuring all-new advice! There's a reason Alison Green has been called "the Dear Abby of the work world." Ten years as a workplace-

*7*

advice columnist have taught her that people avoid awkward conversations in the office because they simply don't know what to say. Thankfully, Green does—and in this incredibly helpful book, she tackles the tough discussions you may need to have during your career. You'll learn what to say when • coworkers push their work on you—then take credit for it • you accidentally trash-talk someone in an email then hit "reply all" • you're being micromanaged—or not being managed at all • you catch a colleague in a lie • your boss seems unhappy with your work • your cubemate's loud speakerphone is making you homicidal • you got drunk at the holiday party Praise for Ask a Manager "A must-read for anyone who works . . . [Alison Green's] advice boils down to the idea that you should be professional (even when others are not) and that communicating in a straightforward manner with candor and kindness will get you far, no matter where you work."—Booklist (starred review) "The author's friendly, warm, nononsense writing is a pleasure to read, and her advice can be widely applied to relationships in all areas of readers' lives. Ideal for anyone new to the job market or new to management, or anyone hoping to improve their work experience."—Library Journal (starred review) "I am a huge fan of Alison Green's Ask a Manager column. This book is even better. It teaches us how to deal with many of the most vexing big and little problems in our workplaces—and to do so with grace, confidence, and a sense of humor."—Robert Sutton, Stanford professor and author of The No Asshole Rule and The Asshole Survival Guide "Ask a Manager is the ultimate playbook for navigating the traditional workforce in a diplomatic but firm way."—Erin Lowry, author of Broke Millennial: Stop Scraping By and Get Your Financial Life Together

Discover tales of courage and bravery in Crafted by is empowering ebook, **Secure Shell Client** . In a downloadable PDF format ( Download in PDF: \*), this collection inspires and motivates. Download now to witness the indomitable spirit of those who dared to be brave.

### **Table of Contents Secure Shell Client**

- 1. Understanding the eBook Secure Shell Client
	- The Rise of Digital Reading Secure Shell Client
	- Advantages of eBooks Over Traditional Books
- 2. Identifying Secure Shell Client
	- Exploring Different Genres
	- Considering Fiction vs. Non-Fiction
	- Determining Your Reading Goals
- 3. Choosing the Right eBook Platform

Popular eBook Platforms

- Features to Look for in an Secure Shell Client
- User-Friendly Interface
- 4. Exploring eBook Recommendations from Secure Shell Client
	- Personalized Recommendations
	- Secure Shell Client User Reviews and Ratings
	- Secure Shell Client and Bestseller Lists
- 5. Accessing Secure Shell Client Free and Paid eBooks
	- Secure Shell Client Public Domain eBooks
- Secure Shell Client eBook Subscription Services
- Secure Shell Client Budget-Friendly Options
- 6. Navigating Secure Shell Client eBook Formats
	- $\circ$  ePub, PDF, MOBI, and More
	- $\circ$  Secure Shell Client Compatibility with Devices
	- Secure Shell Client Enhanced eBook Features
- 7. Enhancing Your Reading Experience
	- Adjustable Fonts and Text Sizes of Secure Shell Client
	- $\circ$  Highlighting and Note-Taking Secure Shell Client
	- Interactive Elements Secure Shell Client
- 8. Staying Engaged with Secure Shell Client
	- Joining Online Reading Communities
	- Participating in Virtual Book Clubs
	- Following Authors and Publishers Secure Shell Client
- 9. Balancing eBooks and Physical Books Secure Shell Client
	- o Benefits of a Digital Library
	- Creating a Diverse Reading Collection Secure Shell Client
- 10. Overcoming Reading Challenges
	- Dealing with Digital Eye Strain
	- Minimizing Distractions
	- Managing Screen Time
- 11. Cultivating a Reading Routine Secure Shell Client ○ Setting Reading Goals Secure Shell Client
	- Carving Out Dedicated Reading Time
- 12. Sourcing Reliable Information of Secure Shell Client
	- o Fact-Checking eBook Content of Secure Shell Client
	- Distinguishing Credible Sources
- 13. Promoting Lifelong Learning
	- Utilizing eBooks for Skill Development
	- Exploring Educational eBooks
- 14. Embracing eBook Trends
	- Integration of Multimedia Elements
	- Interactive and Gamified eBooks

## **Secure Shell Client Introduction**

Free PDF Books and Manuals for Download: Unlocking Knowledge at Your Fingertips In todays fast-paced digital age, obtaining valuable knowledge has become easier than ever. Thanks to the internet, a vast array of books and manuals are now available for free download in PDF format. Whether you are a student, professional, or simply an avid reader, this treasure trove of downloadable resources offers a wealth of information, conveniently accessible anytime, anywhere. The advent of online libraries and platforms dedicated to sharing knowledge has revolutionized the way we consume information. No longer confined to physical libraries or bookstores, readers can now access an extensive collection of digital books and manuals with just a few clicks. These resources, available in PDF, Microsoft Word, and PowerPoint formats, cater to a wide range of interests, including literature, technology, science, history, and much more. One notable platform where you can explore and download free Secure Shell Client PDF books and manuals is the internets largest free library. Hosted online, this catalog compiles a vast assortment of documents, making it a veritable goldmine of knowledge. With its easy-to-use website interface and customizable PDF generator, this platform offers a userfriendly experience, allowing individuals to

effortlessly navigate and access the information they seek. The availability of free PDF books and manuals on this platform demonstrates its commitment to democratizing education and empowering individuals with the tools needed to succeed in their chosen fields. It allows anyone, regardless of their background or financial limitations, to expand their horizons and gain insights from experts in various disciplines. One of the most significant advantages of downloading PDF books and manuals lies in their portability. Unlike physical copies, digital books can be stored and carried on a single device, such as a tablet or smartphone, saving valuable space and weight. This convenience makes it possible for readers to have their entire library at their fingertips, whether they are commuting, traveling, or simply enjoying a lazy afternoon at home. Additionally, digital files are easily searchable, enabling readers to locate specific information within seconds. With a few keystrokes, users can search for keywords, topics, or phrases, making research and finding relevant information a breeze. This efficiency saves time and effort, streamlining the learning process and allowing individuals to focus on extracting the information they need. Furthermore, the availability of free PDF books and manuals fosters a culture of continuous learning. By removing financial barriers, more people can access educational resources and pursue lifelong learning, contributing to personal growth and professional development. This democratization of knowledge promotes intellectual curiosity and empowers individuals to become lifelong learners, promoting progress and innovation in various fields. It is worth noting that while accessing free Secure Shell Client PDF books and manuals is convenient and cost-effective, it

is vital to respect copyright laws and intellectual property rights. Platforms offering free downloads often operate within legal boundaries, ensuring that the materials they provide are either in the public domain or authorized for distribution. By adhering to copyright laws, users can enjoy the benefits of free access to knowledge while supporting the authors and publishers who make these resources available. In conclusion, the availability of Secure Shell Client free PDF books and manuals for download has revolutionized the way we access and consume knowledge. With just a few clicks, individuals can explore a vast collection of resources across different disciplines, all free of charge. This accessibility empowers individuals to become lifelong learners, contributing to personal growth, professional development, and the advancement of society as a whole. So why not unlock a world of knowledge today? Start exploring the vast sea of free PDF books and manuals waiting to be discovered right at your fingertips.

#### **FAQs About Secure Shell Client Books**

How do I know which eBook platform is the best for me? Finding the best eBook platform depends on your reading preferences and device compatibility. Research different platforms, read user reviews, and explore their features before making a choice. Are free eBooks of good quality? Yes, many reputable platforms offer high-quality free eBooks, including classics and public domain works. However, make sure to verify the source to ensure the eBook credibility. Can I read eBooks without an eReader? Absolutely! Most eBook platforms offer web-based readers or mobile apps that allow you to read eBooks on your

computer, tablet, or smartphone. How do I avoid digital eye strain while reading eBooks? To prevent digital eye strain, take regular breaks, adjust the font size and background color, and ensure proper lighting while reading eBooks. What the advantage of interactive eBooks? Interactive eBooks incorporate multimedia elements, quizzes, and activities, enhancing the reader engagement and providing a more immersive learning experience. Secure Shell Client is one of the best book in our library for free trial. We provide copy of Secure Shell Client in digital format, so the resources that you find are reliable. There are also many Ebooks of related with Secure Shell Client. Where to download Secure Shell Client online for free? Are you looking for Secure Shell Client PDF? This is definitely going to save you time and cash in something you should think about.

#### **Secure Shell Client :**

**university of south africa gateway exam timetable** - Feb 08 2023 web nov 11 2023 timetable for oct nov 2023 examinations navigate to your exam find below the dates listed on the timetable for the next five examination days click on a **examination timetable for the september to november 2021** - May 31 2022 web aug 11 2021 the september to november 2021 examination timetable will be sent to you soon the examination period will commence on 6 september 2021 please submit all **examination dates and timetables university of south africa** - Oct 16 2023

web aug 7 2023 october november examinations on 15 september the final timetable for the october examination will be sent to all students via mylife and will be published on myunisa the examinations in study units for the postgraduate diploma in *unisa dates for october november exam timetable beraportal* - Dec 06 2022 web students may view the provisional october november examination timetable on the examination timetable tool unisa ac za for planning purposes s2 final date for 1st **final unisa unisa the university of south africa facebook** - Jul 01 2022 web oct 3 2012 final unisa october november examination timetables are available on myunisa login to my unisa ac za click on my admin and then click on **unisa exam timetable for september october november 2023** - Aug 02 2022 web post navigation unisa late application for undergraduate 2023 apply for aegrotat exam at unisa 2023 2024 unisa exam timetable for september october november **october november examinations university of south africa**  $-$  0ct 04 2022 web sep 18 2020 october november examinations as you are aware the university has resolved that following the may june online examinations all future examinations of **key dates for the finalisation of the 2023 academic year** - Mar 09 2023 web sep 6 2023 publish date 2023 08 29 **unisa examination timetable university of south africa** - Jul 13 2023 web nov 15 2023 unisa examination timetable enter the required module codes into the request form below and select display to view the timetable invalid codes will be

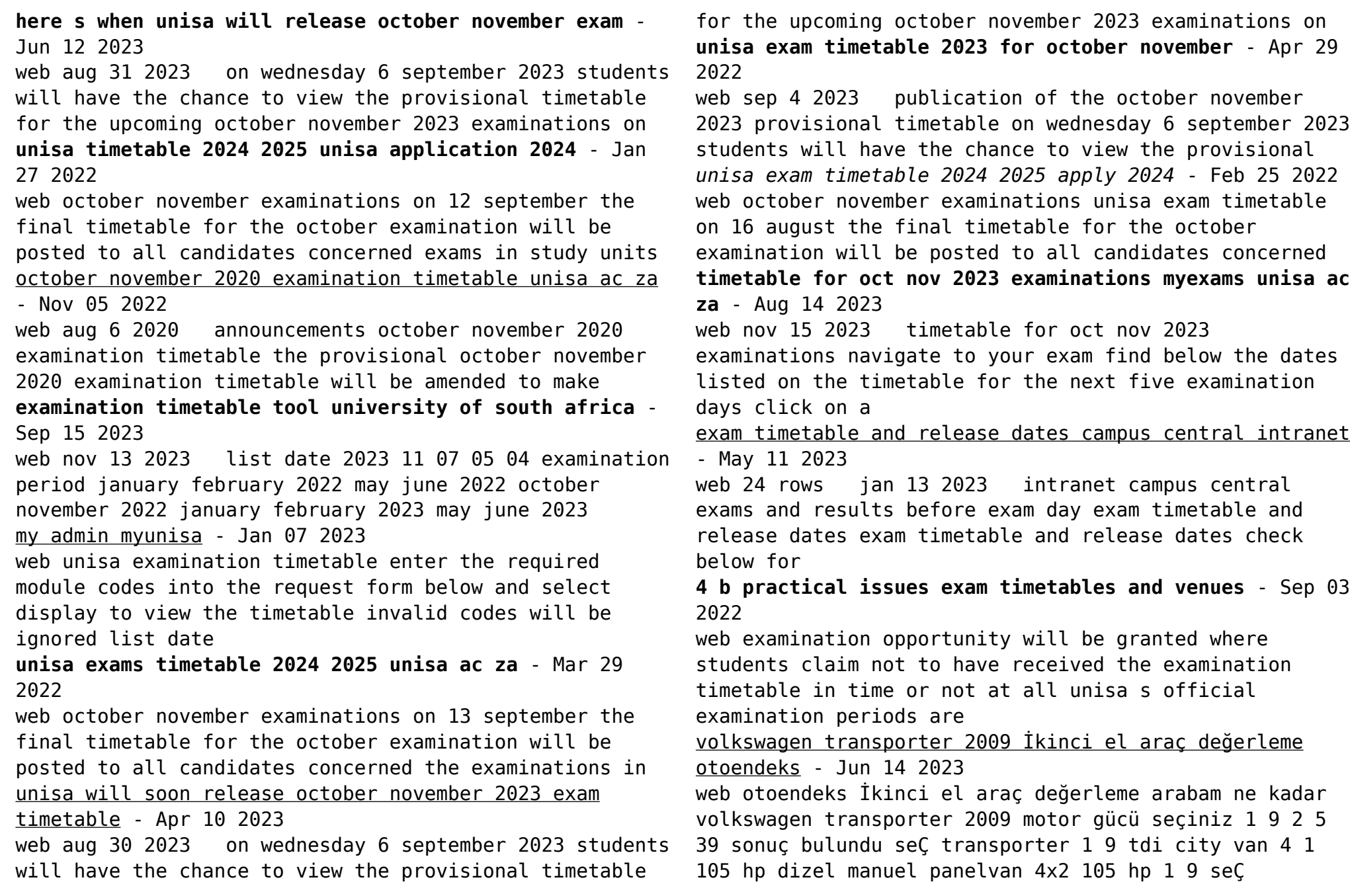

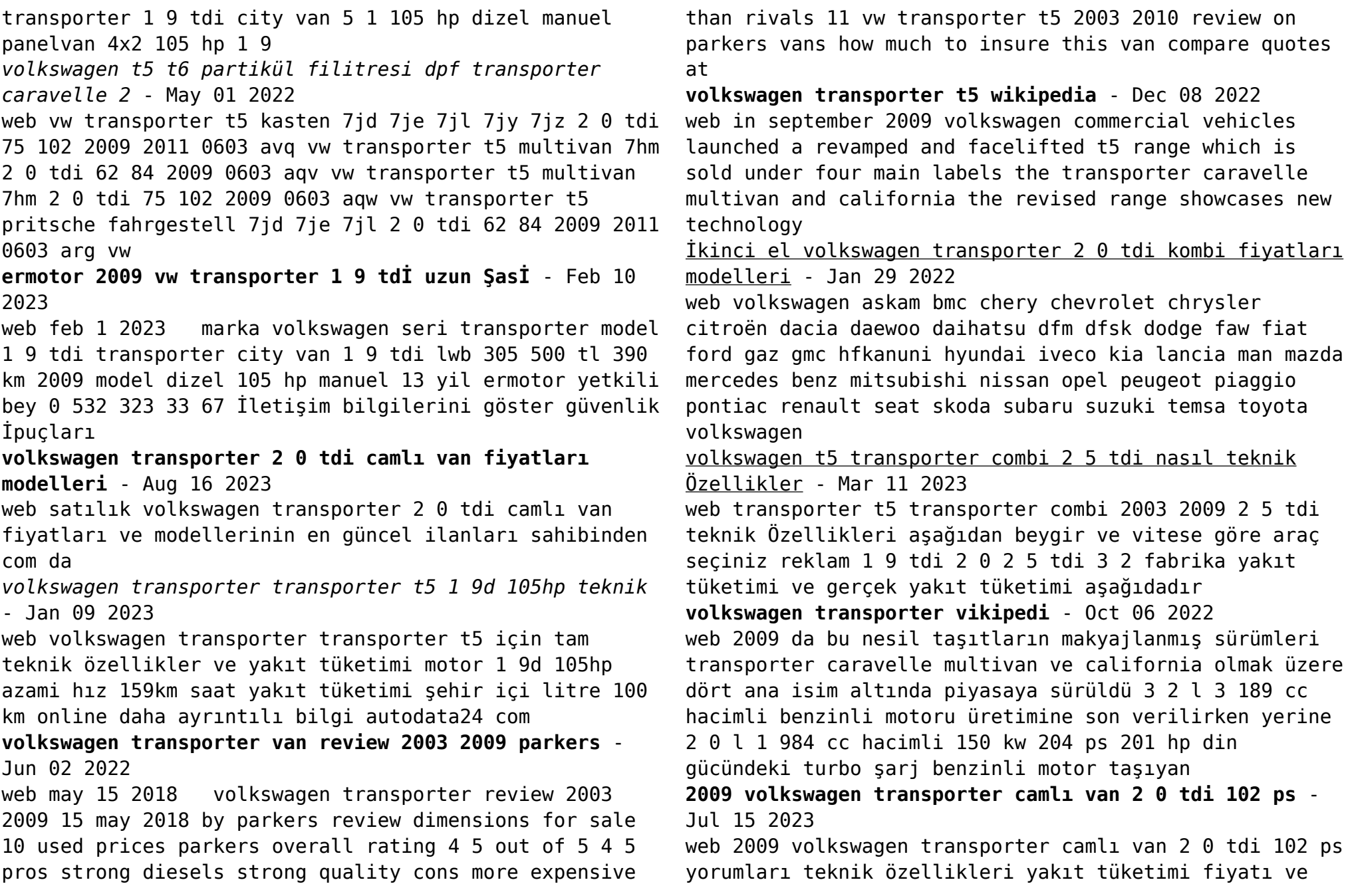

diğer detayları 2009 volkswagen transporter camlı van 2 0 tdi 102 ps ana sayfa **volkswagen transporter 2009 for sale september 2023 newsnow** - Feb 27 2022 web volkswagen transporter 2009 for sale sort by save your search view photos volkswagen transporter 1 9 t30 swb pbv tdi 101 bhp pl2 3af plymouth devon 11 990 2009 137 750 miles 1 9 l diesel manual silver welcome to platinum trade centre up to 30 vans in stock of all makes and models and sizes **2 el satılık volkswagen transporter fiyatları ikincielotoaraba com** - May 13 2023 web İl İlçe volkswagen transporter 2 0 tdi lwb comfortline 16 haziran 2023 çok acil satılık transporter 140lık aracım nakit ihtiyacım dolayısıyla çok acil 2011 269 000 635 000 tl İstanbul büyükçekmece *volkswagen t5 transporter combi 2 0 tdi 140 hp 2009 2015* - Nov 07 2022 web real mpg technical specifications of volkswagen t5 transporter combi 2 0 tdi 140 hp 2009 2015 compare power torque dimensions true mpg fuel tank trunk capacity **volkswagen t5 transporter combi 2 5 tdi 174 hp 2003 2009** - Dec 28 2021 web 2009 volkswagen transporter 2 5 tdi s production started in 2008 and continued in 2008 and 2009 transporter t5 transporter combi is a 4 doors in e class executive car automobile weight is 2110 kg with 690 liters trunk loading capacity **volkswagen transporter 2009 carsguide** - Jul 03 2022 web find all of our 2009 volkswagen transporter reviews videos faqs news in one place learn how it drives and what features set the 2009 volkswagen transporter apart from its rivals our comprehensive reviews include detailed ratings on price and features design practicality engine fuel consumption ownership driving safety **sahibinden satılık kiralık emlak oto alışveriş Ürünleri** - Sep 05 2022 web sahibinden satılık kiralık emlak oto alışveriş Ürünleri *İstanbul volkswagen transporter fiyatları modelleri sahibinden* - Apr 12 2023 web volkswagen transporter 2 0 tdi city van bağcılar volkswagen transporter volkswagen transporter 2 0 tdi camlı van volkswagen transporter 2 0 tdi camlı van comfortline volkswagen transporter 2 0 tdi city van comfortline volkswagen transporter 2 5 tdi city van esenyurt volkswagen transporter pendik volkswagen **volkswagen ticari araç fiyat listesi vw ticari araç** - Mar 31 2022 web caddy cargo 2 0 tdi 122 ps dsg caddy cargo maxi 2 0 tdi 122 ps caddy cargo maxi 2 0 tdi 122 ps dsg hemen al opsiyonlar metalik renk **volkswagen transporter wikipedia** - Aug 04 2022 web the volkswagen transporter t5 1 2 is a variant of the volkswagen t platform in north america it is sold in mexico but neither in the united states nor canada **scenic driving utah falcon guides scenic driving pdf stewart** - Nov 24 2021 **scenic driving utah 3rd amazon com** - Jan 07 2023 web oct 16 2022 top utah scenic drives see reviews and photos of scenic drives in utah united states on tripadvisor **scenic driving utah falcon guides scenic driving pdf full pdf** - Nov 05 2022 web best scenic driving trails in utah 12 229 reviews explore the most popular scenic driving trails in utah

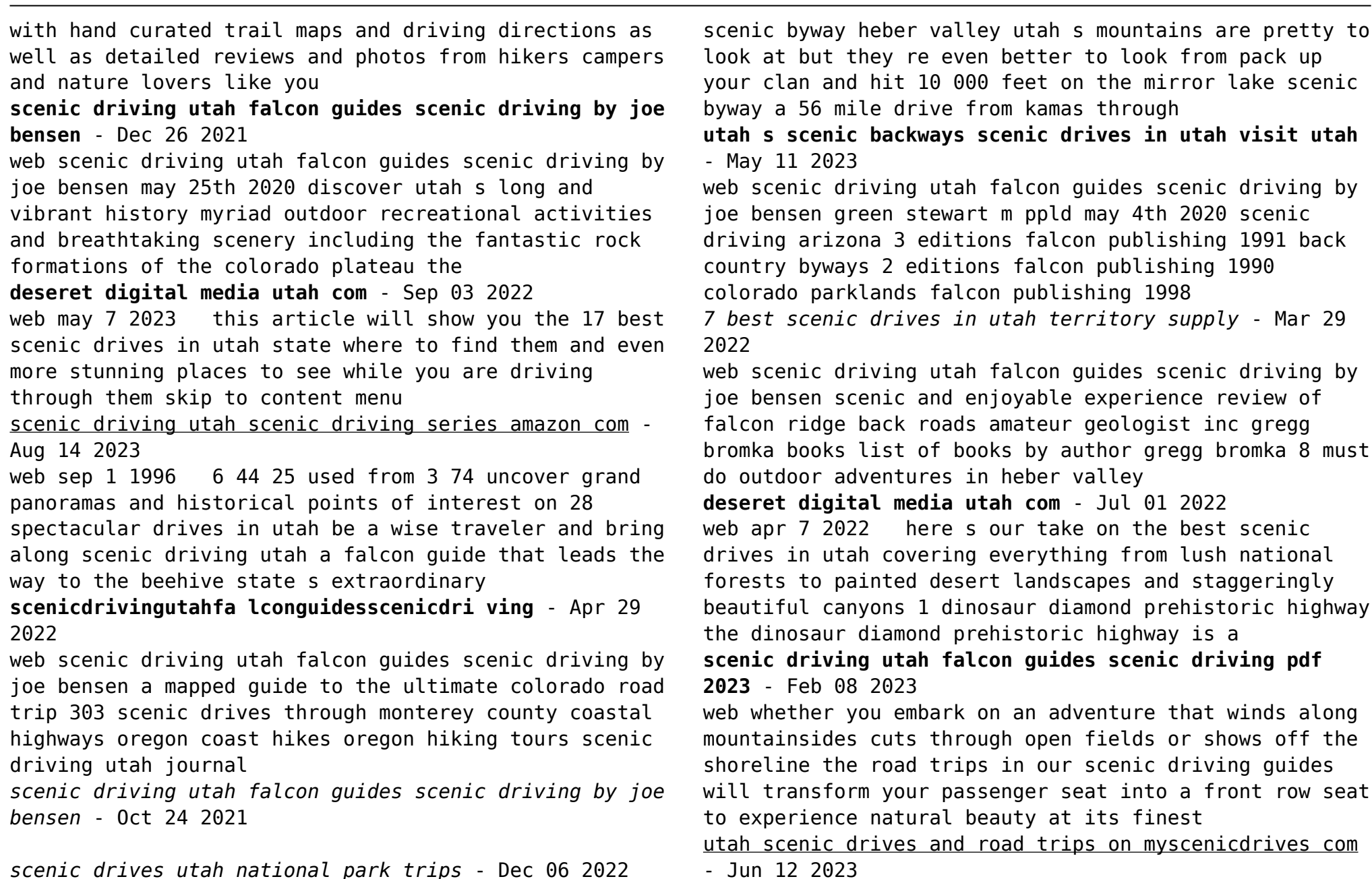

*scenic drives utah national park trips* - Dec 06 2022 web nov 4 2016 area guides rentals 2 mirror lake

web feb 1 2021 here are 13 scenic drives in utah that

are incredibly beautiful so beautiful in fact that you ll definitely want to take your time and savor the drive buckle up and let s get going on some of the best scenic drives in utah 1 nebo loop ken lund flickr

**10 best undiscovered scenic drives in utah visit utah** - Jul 13 2023

web utah scenic drives road trips bicentennial highway lake powell and glen canyon colorado river scenic byway through the sandstone canyons flaming gorge uintas scenic byway through the uinta mountains and sheep creek canyon huntington

# **17 best scenic drives in utah that are truly majestic the** - May 31 2022

web oct 11 2022 big cottonwood canyon if you re coming from salt lake take the i 215 to the 6200 south canyons exit and continue on the u 152 towards solitude and brighton this beautiful 15 mile drive takes about an hour to traverse roundtrip from the main road

**the 10 best utah scenic drives updated 2023 tripadvisor** - Oct 04 2022

web utah s scenic byways are a system of routes statewide that offer outstanding beauty these scenic byways are all major roads which are regularly traveled some routes feature sharp curves and steep grades **the best scenic drives around salt lake** - Feb 25 2022 web scenic routes byways colorado includes route maps and in depth descriptions of attractions features full color photos and route maps for each drive 4wd trails central utah peter massey 2002 10 new color version is available see adler

# **2023 best 10 scenic driving trails in utah alltrails** - Aug 02 2022

web scenic driving utah falcon guides discover utah with over 25 recommended drives scenic driving utah provides

indispensable information including directions and a map for each itinerary in depth descriptions of attractions and points of interest travel tips and *scenic driving utah falcon guides scenic driving by joe bensen* - Sep 22 2021

# **scenic driving utah falcon guides scenic driving by joe bensen** - Mar 09 2023

web browse our favorite scenic drives in and near the national parks the beauty and varied geology of utah is unmatched millions of visitors each year come to utah for its one of a kind scenery

**scenic driving utah falcon guides scenic driving by joe bensen** - Jan 27 2022

web scenic driving utah falcon guides scenic driving by joe bensen best road trips in washington state scenic drives off june 3rd 2020 an insiders guide to washington state scenic drives and road trips the olympic peninsula and pacific ocean winding roads over

**13 scenic drives in utah that are incredibly beautiful** - Apr 10 2023

web within the captivating pages of scenic driving utah falcon guides scenic driving pdf a literary masterpiece penned by a renowned author readers attempt a transformative journey unlocking the secrets and untapped potential embedded within each word

Best Sellers - Books ::

#### [renault clio 2015 radio manual](https://www.freenew.net/textbooks/browse/?k=renault-clio-2015-radio-manual.pdf)

[released multiple choice ap literature exams](https://www.freenew.net/textbooks/browse/?k=released-multiple-choice-ap-literature-exams.pdf) [religion politics and the great pumpkin](https://www.freenew.net/textbooks/browse/?k=religion_politics_and_the_great_pumpkin.pdf) [rcm intermediate rudiments practice exams](https://www.freenew.net/textbooks/browse/?k=rcm-intermediate-rudiments-practice-exams.pdf) [read unlimited books online theatre the lively art 8th](https://www.freenew.net/textbooks/browse/?k=read-unlimited-books-online-theatre-the-lively-art-8th-edition-wilson-book.pdf) [edition wilson book](https://www.freenew.net/textbooks/browse/?k=read-unlimited-books-online-theatre-the-lively-art-8th-edition-wilson-book.pdf) [record and practice journal big ideas math](https://www.freenew.net/textbooks/browse/?k=record-and-practice-journal-big-ideas-math.pdf) [read unlimited books online the foundations of](https://www.freenew.net/textbooks/browse/?k=Read-Unlimited-Books-Online-The-Foundations-Of-Geopolitics-Book.pdf) [geopolitics book](https://www.freenew.net/textbooks/browse/?k=Read-Unlimited-Books-Online-The-Foundations-Of-Geopolitics-Book.pdf) [raymond chang chimie solutions](https://www.freenew.net/textbooks/browse/?k=Raymond_Chang_Chimie_Solutions.pdf) [red hat certified system administrator](https://www.freenew.net/textbooks/browse/?k=Red-Hat-Certified-System-Administrator.pdf) [relationship advice in the bible](https://www.freenew.net/textbooks/browse/?k=Relationship_Advice_In_The_Bible.pdf)